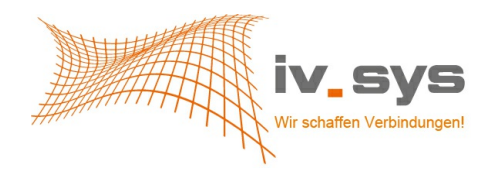

# iv.sys Cat.6A RJ45 Keystone ISO/IEC

## Artikelbeschreibung:

Der iv.sys Keystone Jack kann mittels watenfreien Seitenschneider in kurzer Zeit konfektioniert werden. Durch die frei zugängliche Kontaktzone ist eine perfekte Konfektionsqualität und dadurch gesicherte Übertragungsperformance gewährleistet. Das Gehäuse besteht aus vernickeltem Zinkdruckguss und erfüllt höchste mechanische- und Umweltanforderungen. In Verbindung mit der designfähigen Modulaufnahme ist eine Kombination mit den gängigsten Schalterprogrammen möglich.

### Mechanische Eigenschaften:

- Buchse: Keystone-Buchse vollgeschirmtes Metallgehäuse
- Steckzyklen: mind. 750
- Material: Phosphore, Nickel 50? Goldauflage
- Anschluss: 8polig, schneid-Klemmtechnik
- Schirm: großflächige Klemmverbindung
- Belegung: EIA/TIA 568 A+B (farblich gekennzeichnet)
- Aderdurchmesser: AWG22-AWG26
- Abmessung: B16,1 x H14,5 x T35,3 mm
- PoE, PoE+

#### Lieferdetails:

1x KeyStone Modul mit Kabelmanager und Kabelbinder

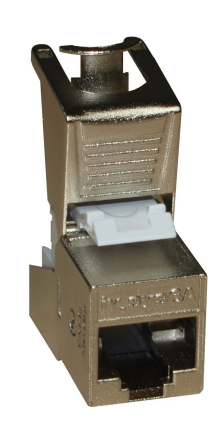

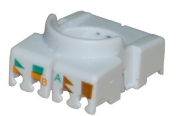

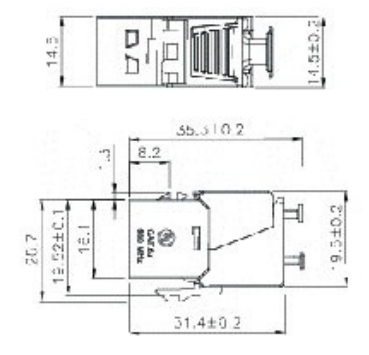

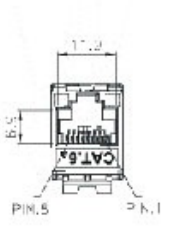

#### Technische Daten:

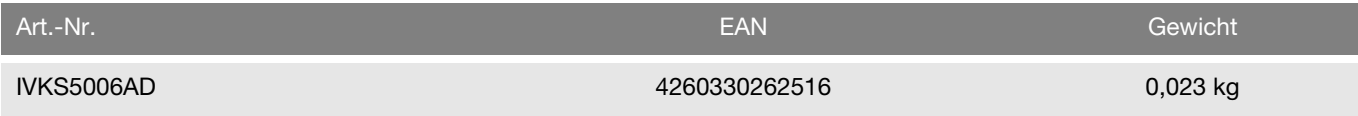